# **Representing Instructions**

- Instructions are encoded in binary
	- Called machine code
- **NIPS** instructions
	- Encoded as 32-bit instruction words
	- Small number of formats encoding operation code (opcode), register numbers, …
	- Regularity!
- Register numbers
	- $\bullet$  \$t0 \$t7 are reg's 8 15
	- $\bullet$  \$t8 \$t9 are reg's 24 25
	- $$50 $57$  are reg's  $16 23$

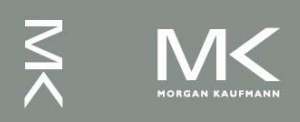

# **MIPS R-format Instructions**

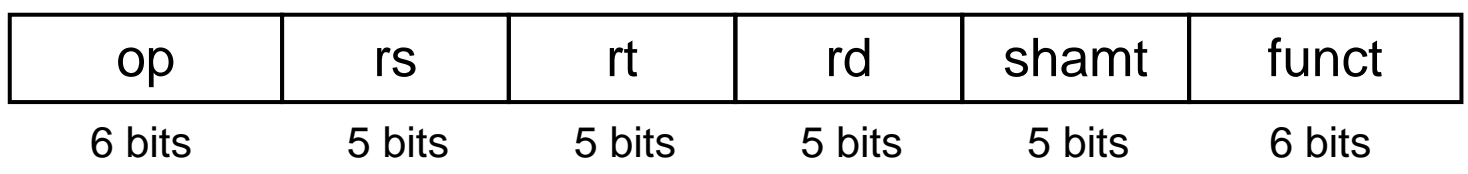

- **Instruction fields** 
	- op: operation code (opcode)
	- **Form 5: first source register number**
	- **rt: second source register number**
	- **rd: destination register number**
	- shamt: shift amount (00000 for now)
	- funct: function code (extends opcode)

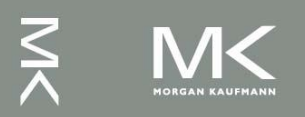

# **R-format Example**

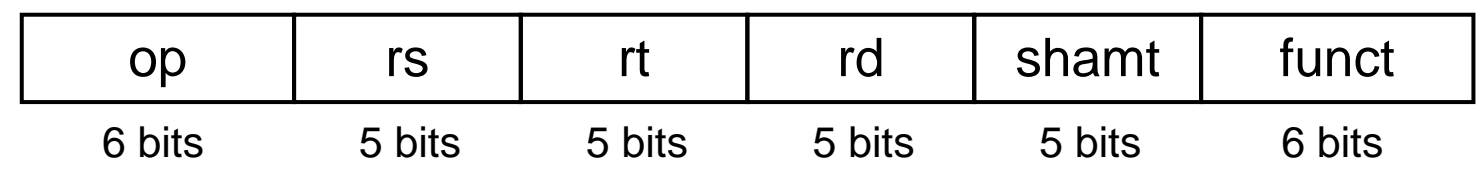

#### add \$t0, \$s1, \$s2

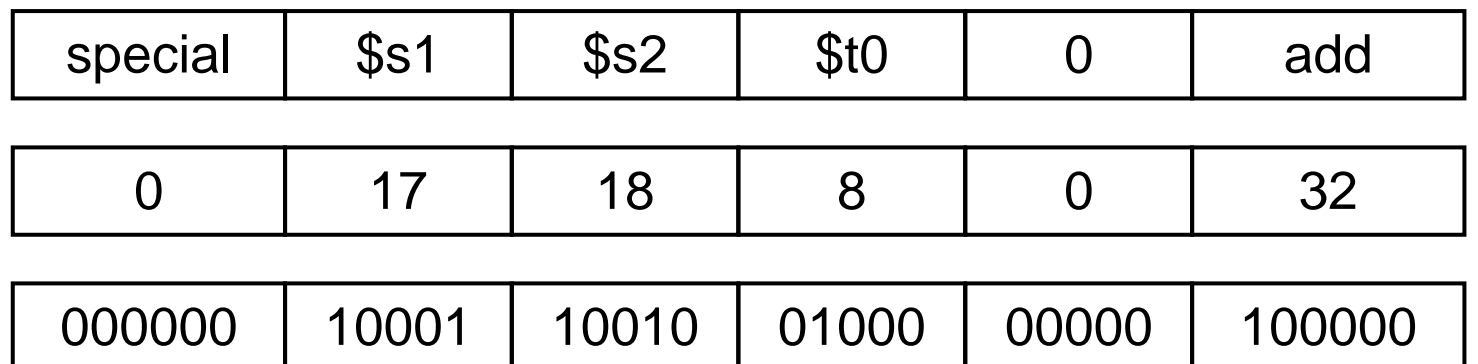

#### $00000010001100100100000000100000<sub>2</sub> = 02324020<sub>16</sub>$

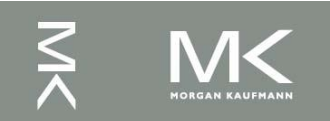

### **Hexadecimal**

Base 16

- Compact representation of bit strings
- 4 bits per hex digit

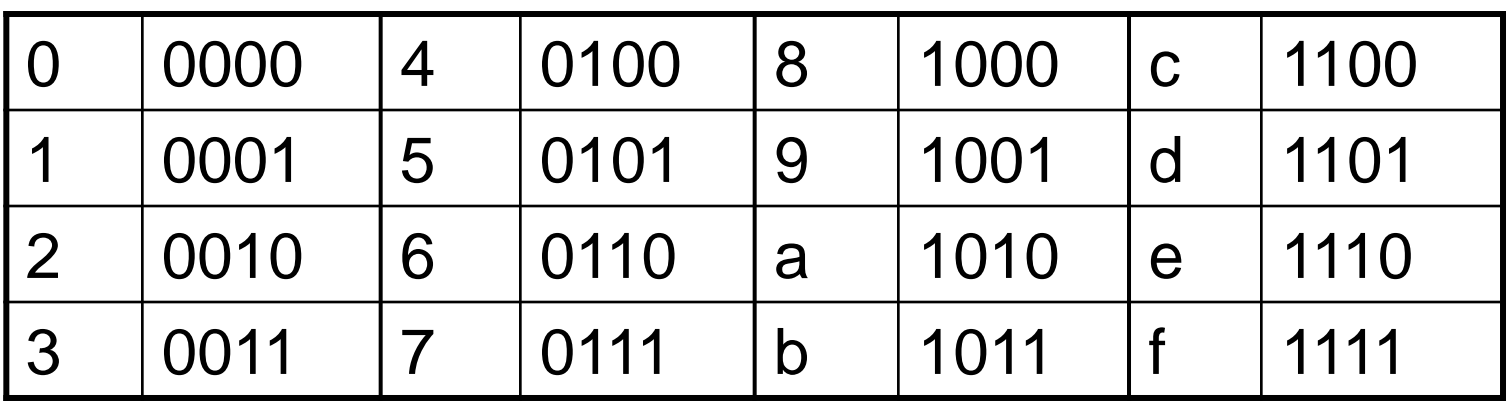

#### Example: eca8 6420 1110 1100 1010 1000 0110 0100 0010 0000

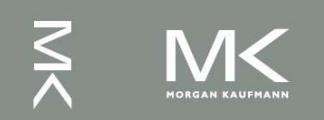

# **MIPS I-format Instructions**

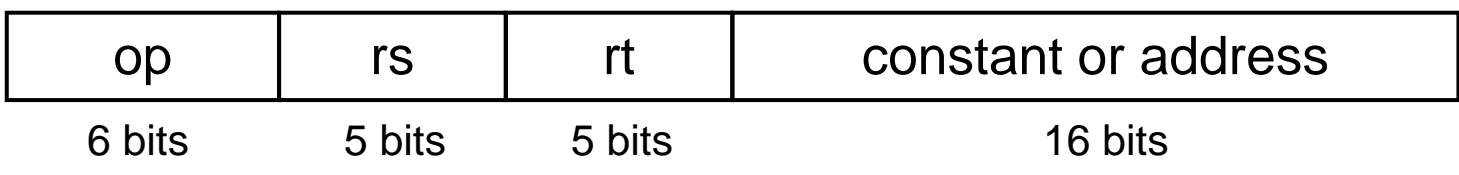

- **Immediate arithmetic and load/store instructions** 
	- **t** rt: destination or source register number
	- Constant:  $-2^{15}$  to  $+2^{15}$  1
	- Address: offset added to base address in rs
	- *Design Principle 4:* Good design demands good compromises
		- Different formats complicate decoding, but allow 32-bit instructions uniformly
		- Keep formats as similar as possible

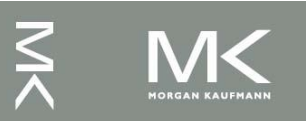

# **MIPS I-format Example**

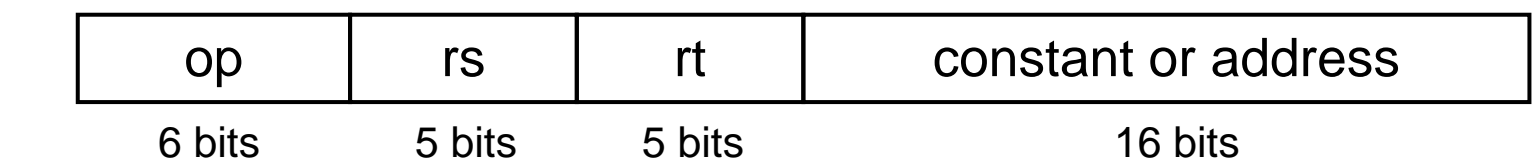

lw  $$t0, 32 ($s3)$  # Temporary reg  $$t0$  gets A[8]

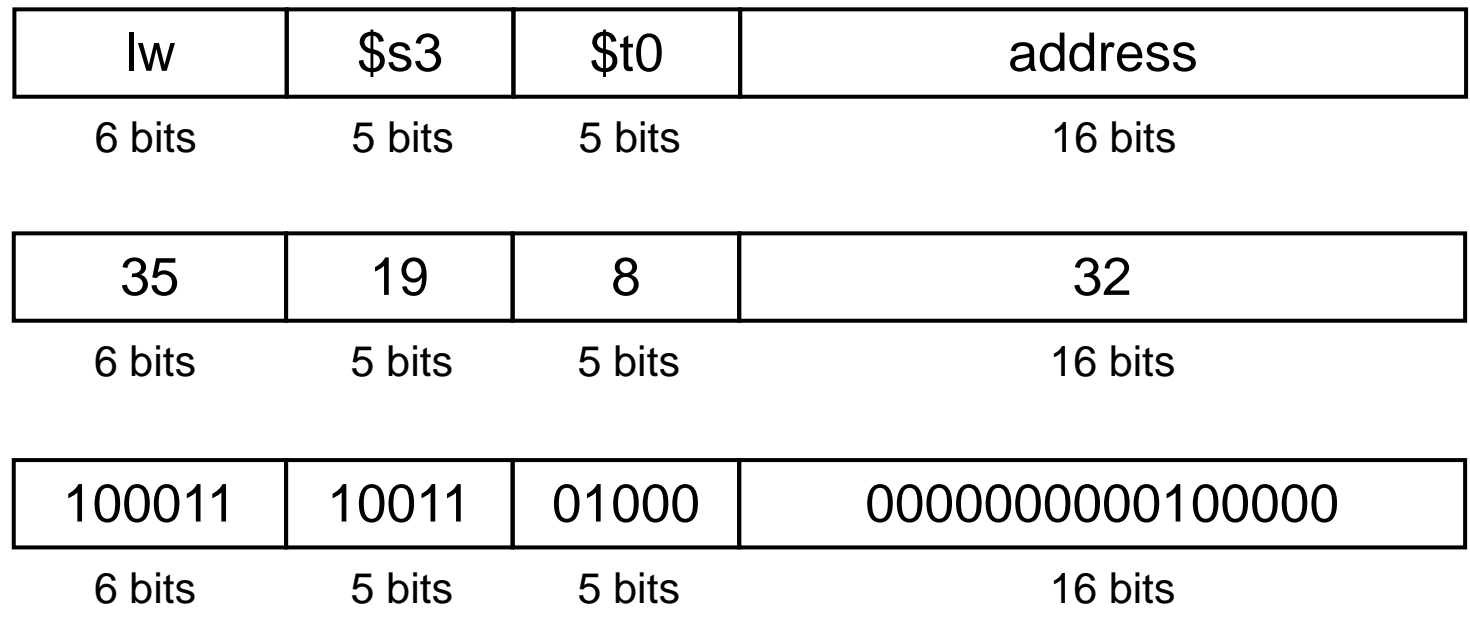

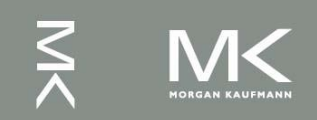

**Chapter 2 — Instructions: Language of the Computer — 72**

# **Stored Program Computers**

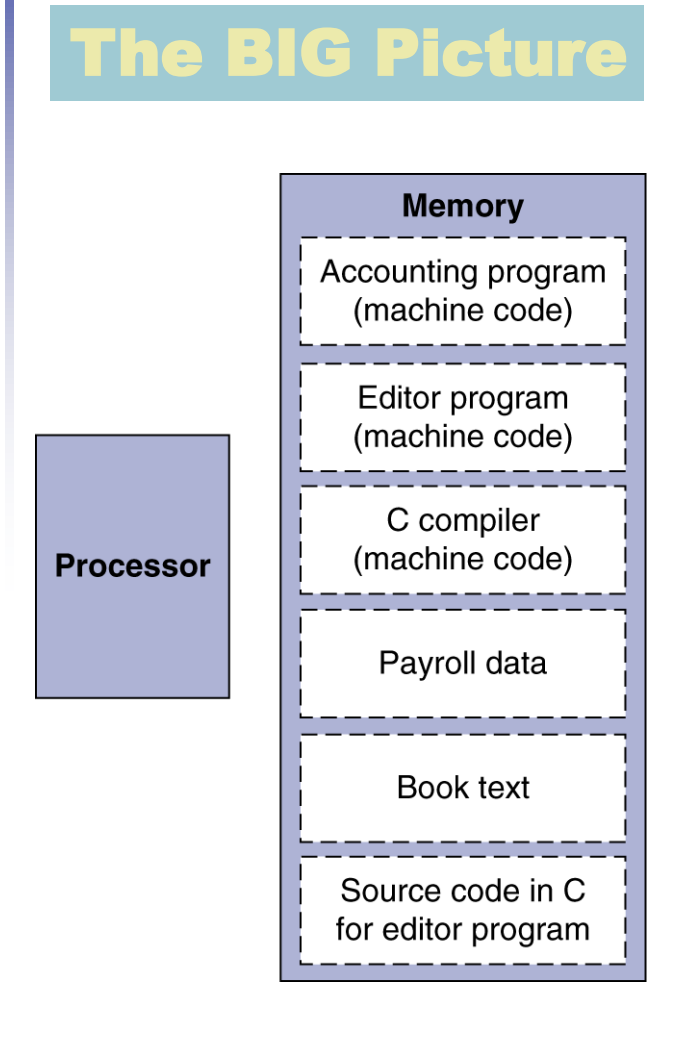

- Instructions represented in binary, just like data
- Instructions and data stored in memory
- Programs can operate on programs
	- e.g., compilers, linkers, …
- Binary compatibility allows compiled programs to work on different computers
	- Standardized ISAs

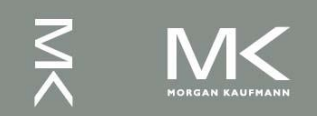

# **Logical Operations**

#### Instructions for bitwise manipulation

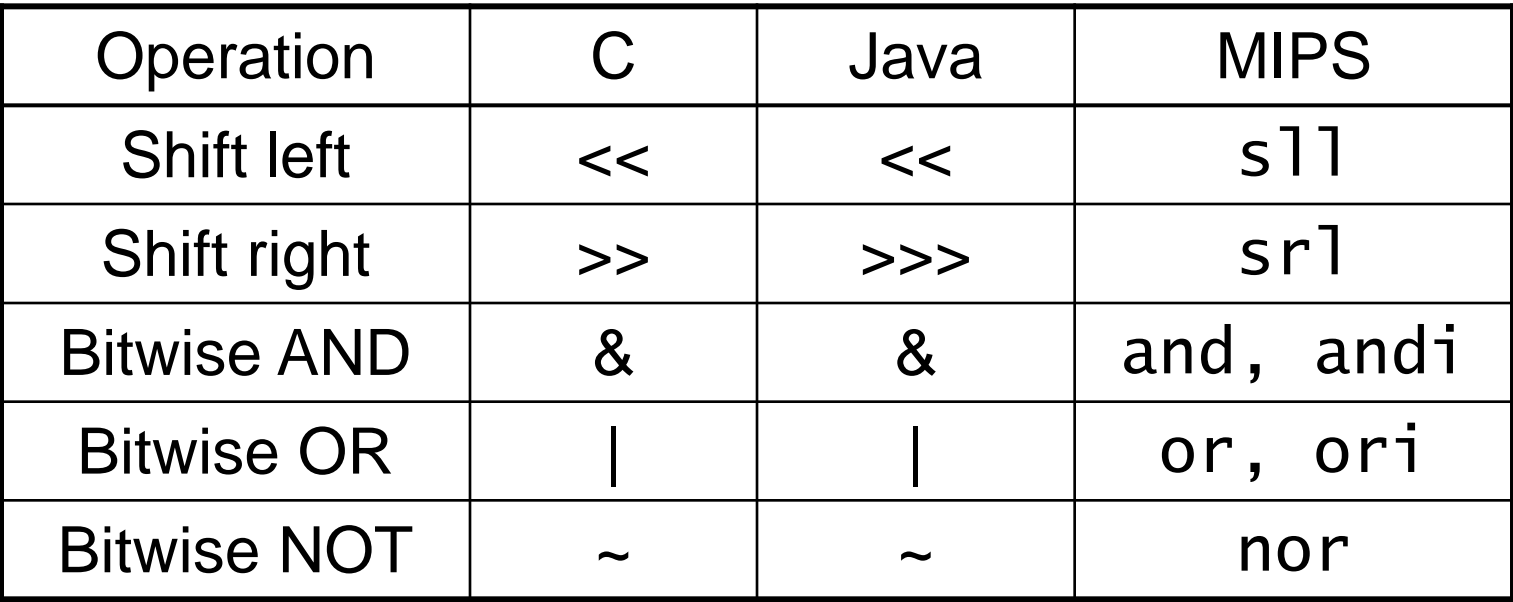

 Useful for extracting and inserting groups of bits in a word

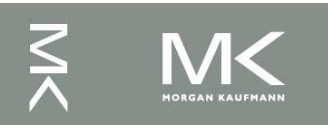

# **Shift Operations**

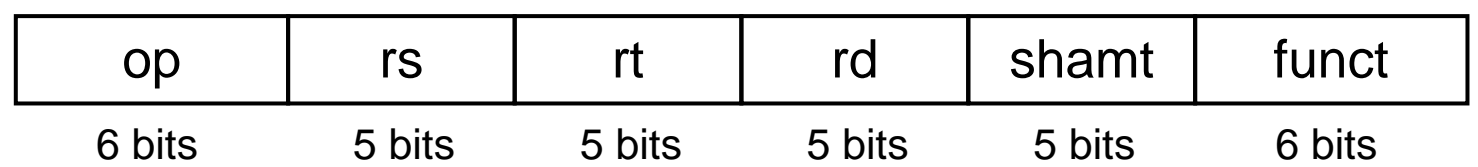

- **shamt: how many positions to shift**  Shift left logical
	- Shift left and fill with 0 bits
	- s<sup>11</sup> by *i* bits multiplies by 2<sup>*i*</sup>
- Shift right logical
	- Shift right and fill with 0 bits
	- srl by *i* bits divides by 2*<sup>i</sup>* (unsigned only)

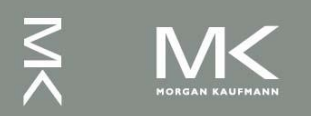

# **AND Operations**

 Useful to mask bits in a word ■ Select some bits, clear others to 0

and \$t0, \$t1, \$t2

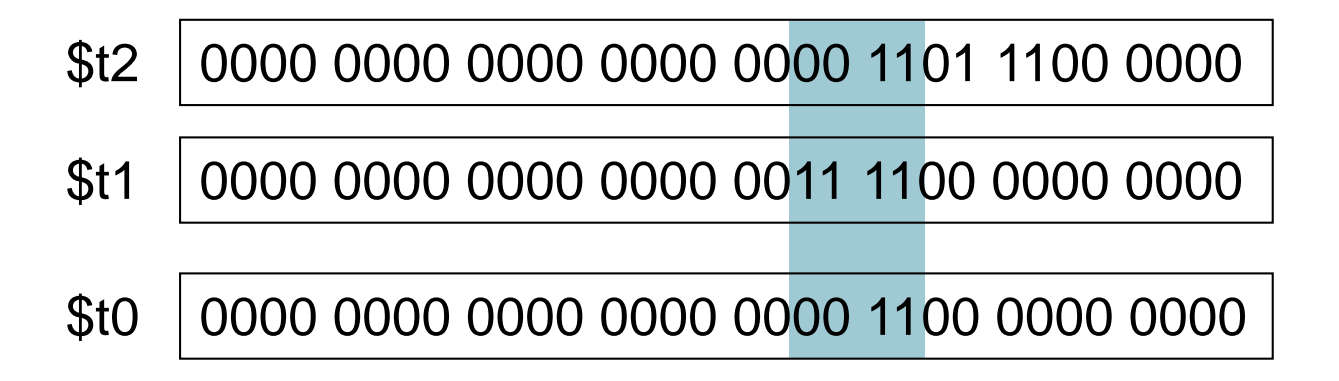

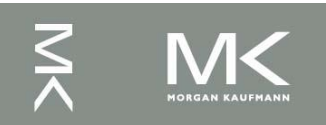

# **OR Operations**

#### Useful to include bits in a word

■ Set some bits to 1, leave others unchanged

or \$t0, \$t1, \$t2

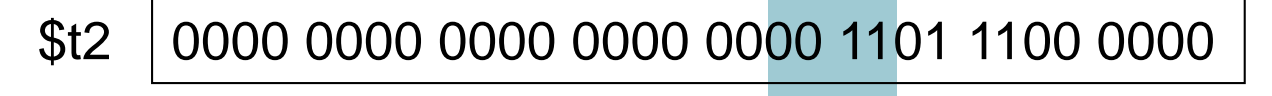

0000 0000 0000 0000 0011 1100 0000 0000 \$t1

\$t0 0000 0000 0000 0000 0011 1101 1100 0000

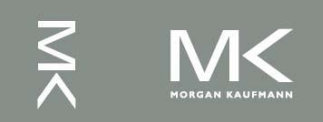

# **NOT Operations**

**Useful to invert bits in a word** ■ Change 0 to 1, and 1 to 0 **MIPS has NOR 3-operand instruction**  $\blacksquare$  a NOR b == NOT ( a OR b ) nor \$t0, \$t1, \$zero Register 0: always

\$t1 0000 0000 0000 0000 0011 1100 0000 0000

\$t0 1111 1111 1111 1111 1100 0011 1111 1111

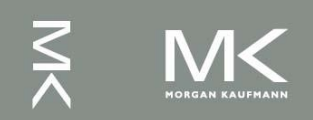

read as zero

# **Conditional Operations**

- Branch to a labeled instruction if a condition is true
	- **C** Otherwise, continue sequentially
- **beq rs, rt, L1** 
	- if (rs == rt) branch to instruction labeled  $L1$ ;
- **bne rs, rt, L1** 
	- $\blacksquare$  if (rs != rt) branch to instruction labeled L1;
- $\blacksquare$ i L $1$ 
	- unconditional jump to instruction labeled L1

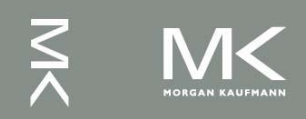

# **Compiling If Statements**

C code:  $i = j$  $i = -i$ ? if  $(i == j)$  f = g+h; else  $f = g-h$ ;  $f = g + h$  $\blacksquare$  f, g,h in \$s0, \$s1, \$s2 ■ Compiled MIPS code: Exit: bne \$s3, \$s4, Else add \$s0, \$s1, \$s2 Exit Else: sub \$s0, \$s1, \$s2  $Exit: \frown$ Assembler calculates addresses

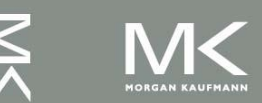

 $i \neq j$ 

Else:

 $f = g - h$ 

# **Compiling Loop Statements**

■ C code:

while  $(save[i] == k)$  i  $+= 1$ ;

 $\blacksquare$  i in \$s3, k in \$s5, address of save in \$s6 ■ Compiled MIPS code:

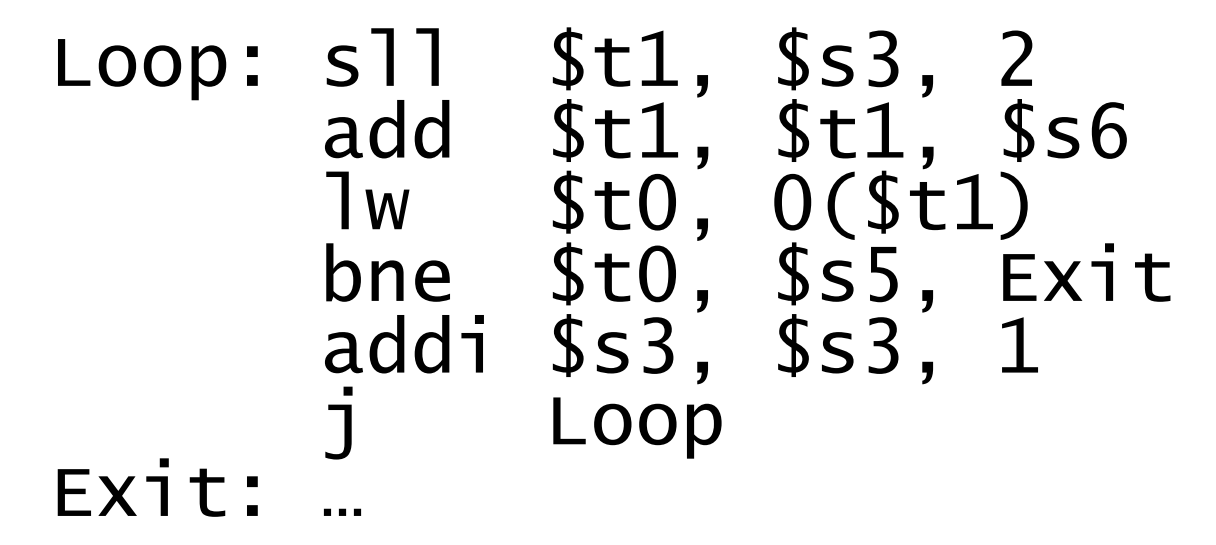

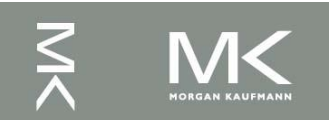

## **Basic Blocks**

- A basic block is a sequence of instructions with
	- No embedded branches (except at end)
	- No branch targets (except at beginning)

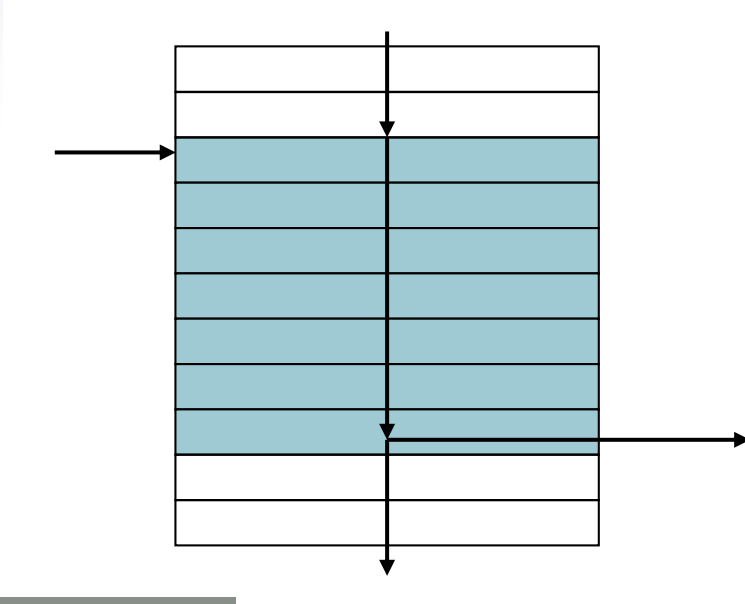

- A compiler identifies basic blocks for optimization
- An advanced processor can accelerate execution of basic blocks

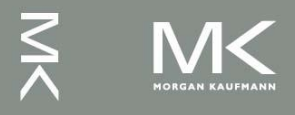

# **More Conditional Operations**

■ Set result to 1 if a condition is true Otherwise, set to 0 slt rd, rs, rt if (rs < rt)  $rd = 1$ ; else  $rd = 0$ ; slti rt, rs, constant if (rs < constant)  $rt = 1$ ; else  $rt = 0$ ; **Use in combination with beq, bne** slt \$t0, \$s1, \$s2 # if (\$s1 < \$s2) bne \$t0, \$zero, L # branch to L

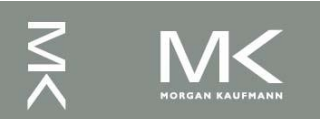

# **Branch Instruction Design**

- Why not blt, bge, etc?
- **Hardware for <, ≥, ... slower than =,**  $\neq$ 
	- Combining with branch involves more work per instruction, requiring a slower clock
	- All instructions penalized!
- beq and bne are the common case
- **This is a good design compromise**

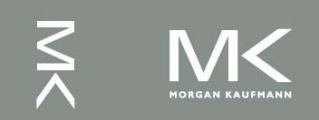

# **Signed vs. Unsigned**

- Signed comparison: slt, slti
- **Unsigned comparison: sltu, sltui**
- **Example** 
	- \$s0 = 1111 1111 1111 1111 1111 1111 1111 1111
	- \$s1 = 0000 0000 0000 0000 0000 0000 0000 0001
	- $\blacksquare$  slt  $$t0, $s0, $s1$  # signed  $-1 < +1 \Rightarrow$  \$t0 = 1
	- sltu \$t0, \$s0, \$s1 # unsigned  $+4,294,967,295 > +1 \Rightarrow $t0 = 0$

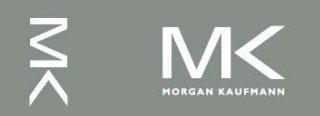

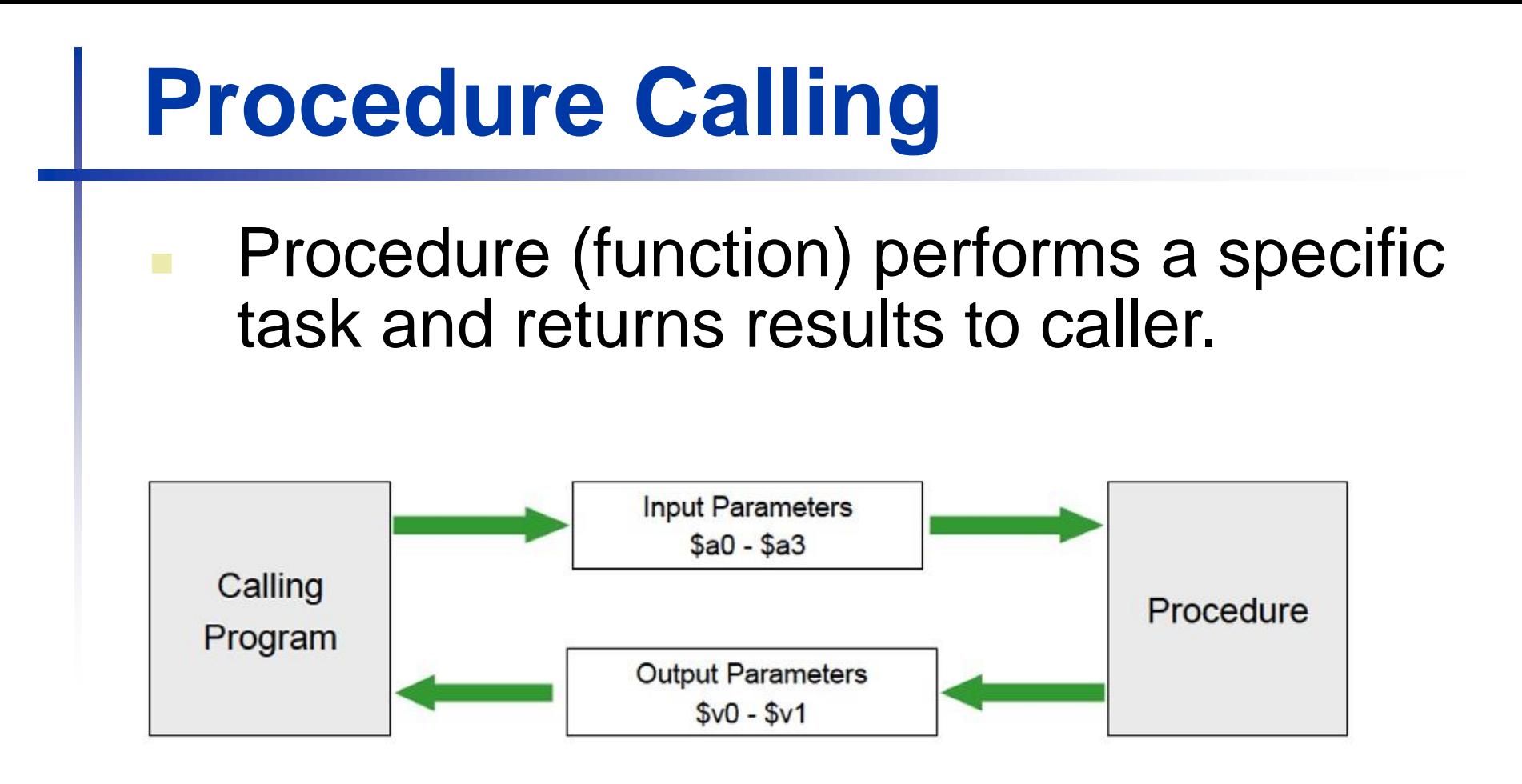

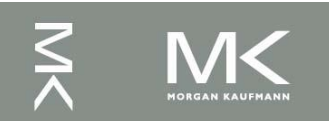

#### **Procedure Calling**

- Calling program
	- Place parameters in registers \$a0 \$a3
	- Transfer control to procedure
- Called procedure
	- Acquire storage for procedure, save values of required register(s) on stack \$sp
	- Perform procedure's operations, restore the values of registers that it used
	- Place result in register for caller \$v0 \$v1
	- Return to place of call by returning to instruction whose address is saved in \$ra

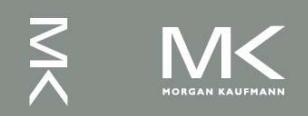

# **Register Usage**

- $$a0 $a3$ : arguments (reg's  $4 7$ )
- \$v0, \$v1: result values (reg's 2 and 3)
- \$t0 \$t9: temporaries
	- Can be overwritten by callee
- $\blacksquare$  \$s0 \$s7: saved
	- **Nust be saved/restored by callee**
- \$gp: global pointer for static data (reg 28)
- \$sp: stack pointer for dynamic data (reg 29)
- **S** \$fp: frame pointer (reg 30)
- \$ra: return address (reg 31)

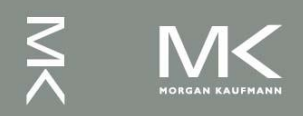

# **Procedure Call Instructions**

- **Procedure call: jump and link** 
	- jal ProcedureLabel
		- Address of following instruction put in \$ra
		- **Jumps to target address**
- **Procedure return: jump register** 
	- jr \$ra
		- Copies \$ra to program counter
		- Can also be used for computed jumps
			- e.g., for case/switch statements

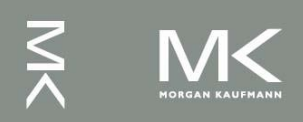

## **Leaf Procedure Example**

- C code: int leaf\_example (int g, h, i, j) { int f;  $f = (g + h) - (i + j);$ return f; }
	- Arguments g,  $...,$  j in  $$a0, ...,$   $$a3$
	- **f** in \$s0 (hence, need to save \$s0 on stack)
	- Result in \$v0

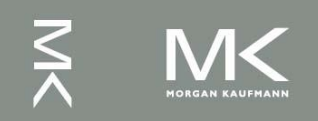

# **Leaf Procedure Example (2)**

#### **MIPS** code:

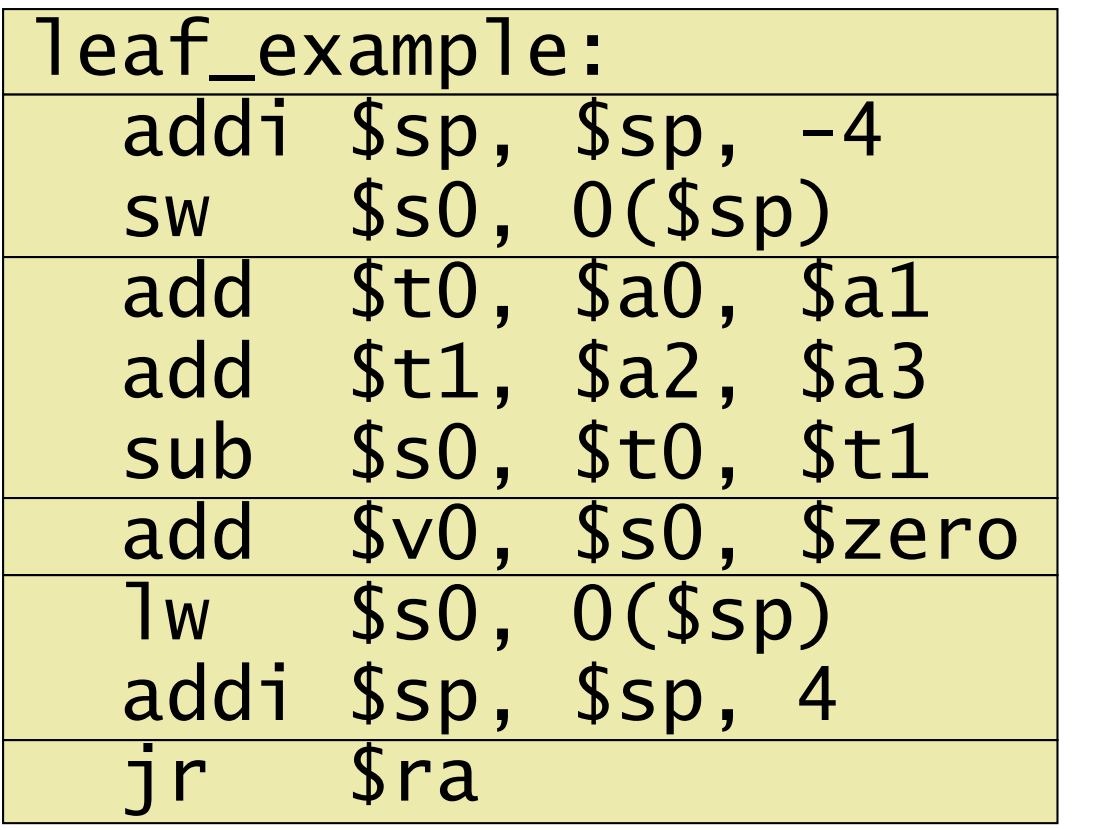

Save \$s0 on stack

Procedure body

Result

Restore \$s0

Return

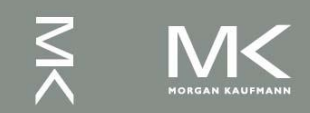

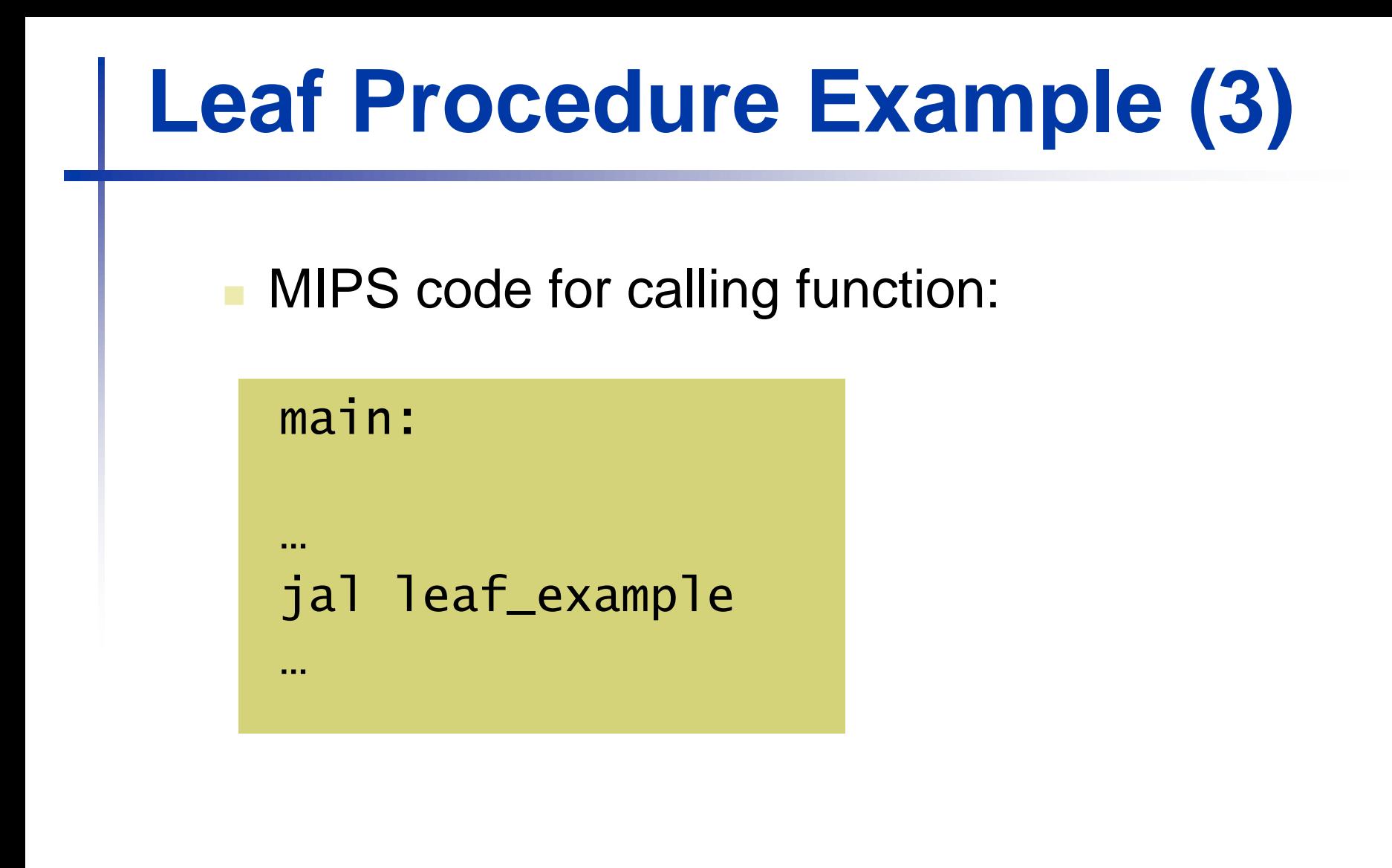

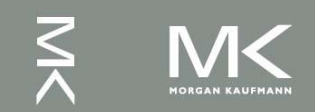

## **Non-Leaf Procedures**

- **Procedures that call other procedures**
- **For nested call, caller needs to save on the** stack:
	- **Its return address**
	- Any arguments and temporaries needed after the call
	- Restore from the stack after the call

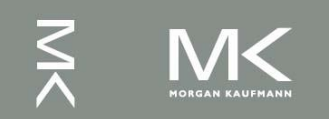

# **Non-Leaf Procedure Example (2)**

```
C code:
 int fact (int n)
 \{if (n < 1) return 1;
   else return n * fact(n - 1);
 }
```
- Argument n in \$a0
- Result in \$v0

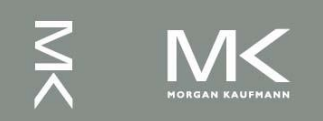

# **Non-Leaf Procedure Example (3)**

#### **MIPS** code:

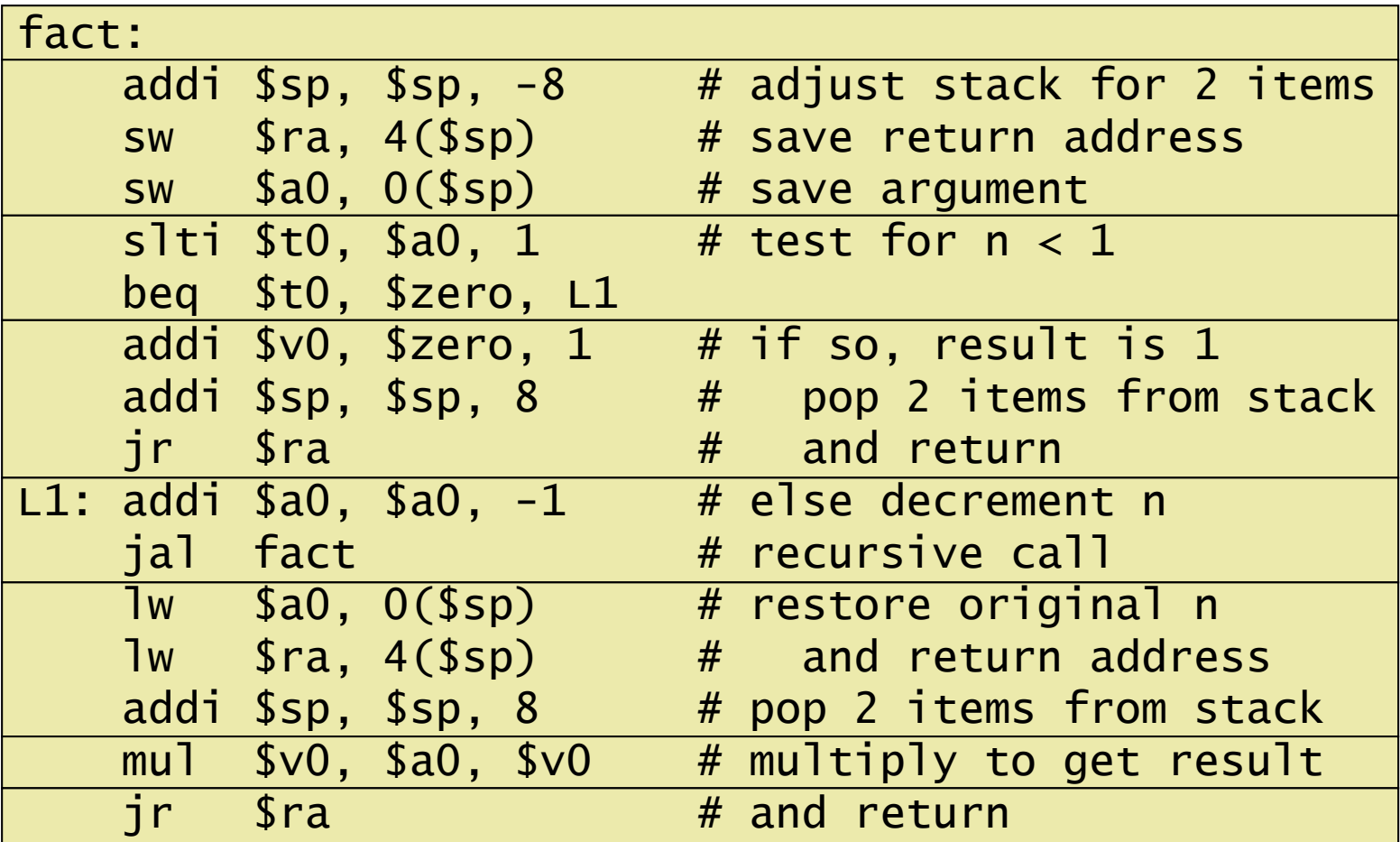

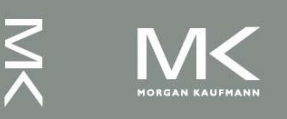

# **Non-Leaf Procedure Example (4)**

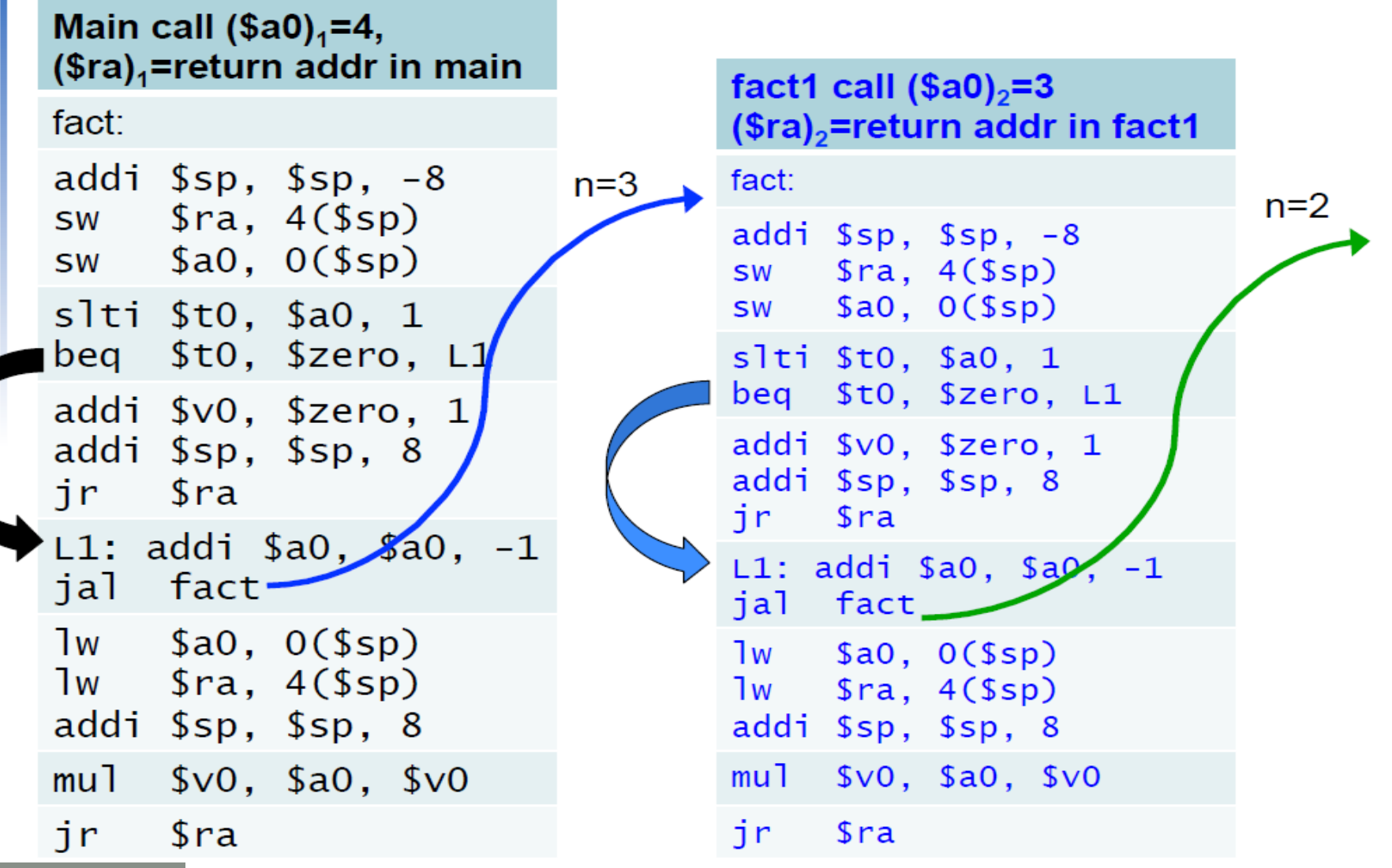

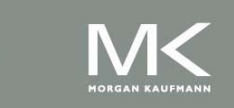

# **Non-Leaf Procedure Example (5)**

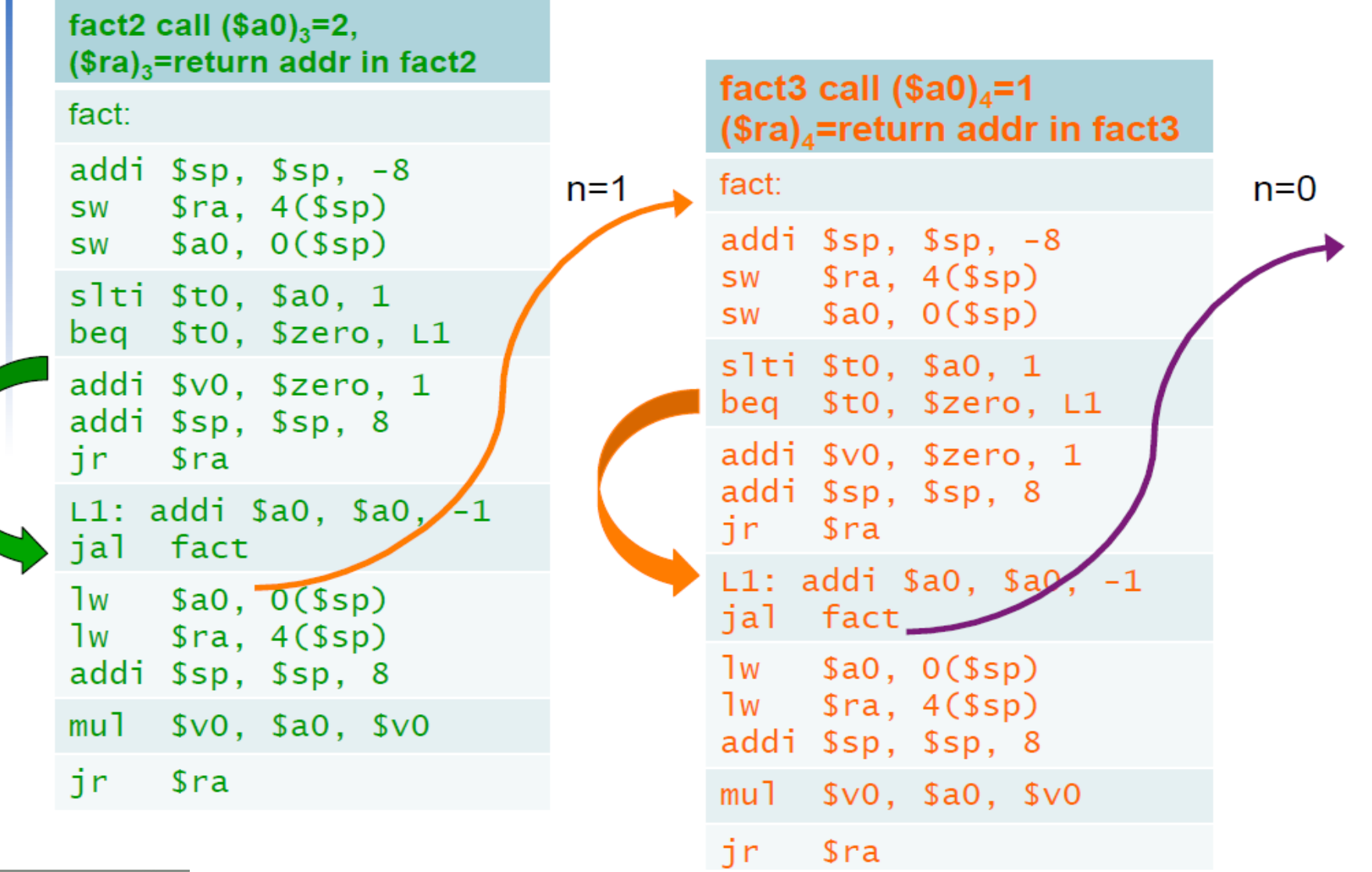

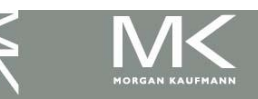

# **Non-Leaf Procedure Example (6)**

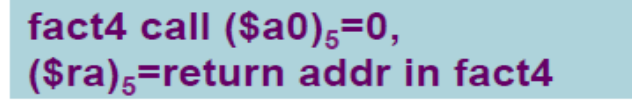

fact:

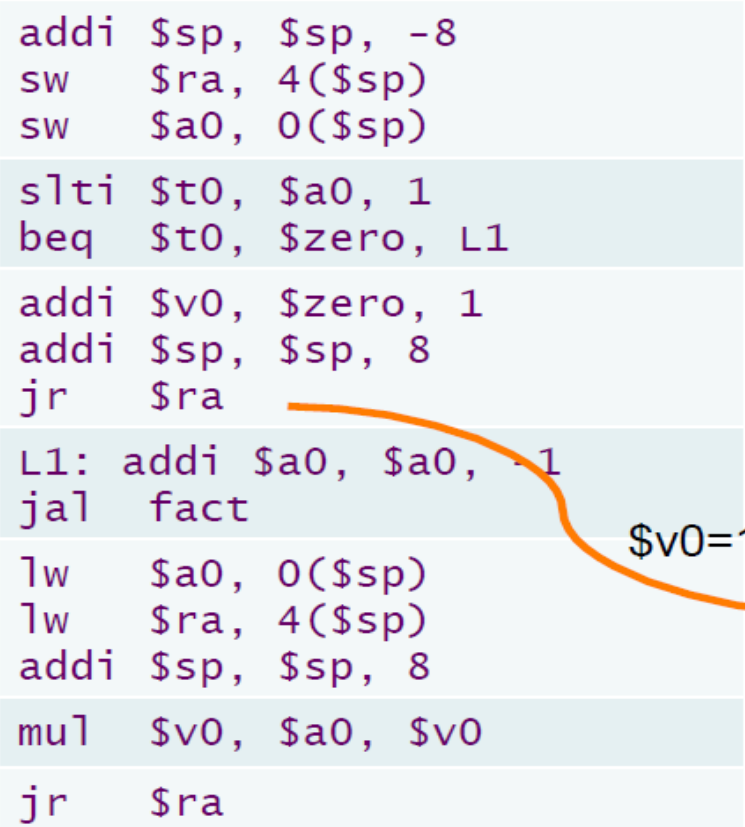

fact3 call  $(\$a0)<sub>4</sub>=1$  $$ra)<sub>4</sub>$ =return addr in fact3 fact: addi \$sp, \$sp, -8  $sw$   $$ra, 4(Ssp)$ sw \$a0, 0(\$sp) slti \$t0, \$a0, 1 beq \$t0, \$zero, L1 addi \$v0, \$zero, 1 addi \$sp, \$sp, 8 ir \$ra  $$v0=1*(\$a0)_4$ L1: addi \$a0, \$a0, -1 jal fact  $=1$  $\frac{1}{2}$  Sao,  $0$  (\$sp)  $\frac{1}{2}$  Sra,  $4(\frac{5}{5}$ addi \$sp, \$sp, 8 mul \$v0, \$a0, \$v0 ir i  $s<sub>ra</sub>$ 

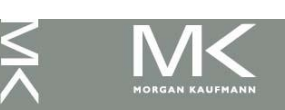

# **Non-Leaf Procedure Example (7)**

fact2 call  $(\$a0)_3=2$ ,  $$ra)_3$ =return addr in fact2 fact1 call  $(\$a0)_2 = 3$ fact: (\$ra)<sub>2</sub>=return addr in fact1 addi  $s_p$ ,  $s_p$ ,  $-8$  $fact:$  $$v0=1$ sw \$ra, 4(\$sp) sw \$a0, 0(\$sp) addi  $s_p$ ,  $s_p$ ,  $-8$  $sw$   $$ra, 4(Ssp)$  $slti$   $st0$ ,  $sa0$ ,  $1$  $sw$  \$a0,  $0$ (\$sp) beq \$t0, \$zero, L1 slti \$t0, \$a0, 1 addi \$v0, \$zero, 1 beq \$t0, \$zero, L1 addi \$sp, \$sp, 8 addi \$v0, \$zero, 1 jr sra S addi \$sp, \$sp, 8  $L1: addi$  \$a0, \$a0, -1 ir i  $s<sub>ra</sub>$ ial fact  $L1: addi$  \$a0, \$a0, -1  $lw$  \$a0,  $O(\$sp)$ jal **fact**  $\frac{1}{2}$  Sra, 4(\$sp)  $1w$  \$a0,  $0$ (\$sp) addi \$sp, \$sp, 8  $1w$   $$ra, 4(Ssp)$  $mul$   $svo$ ,  $sao$ ,  $svo$ addi \$sp, \$sp, 8  $$v0=1*(\$a0)_3$  $$v0=2*(\$a0)_2$ jr \$ra mul \$v0, \$a0, \$vC  $=2$ =6 ir.  $s<sub>ra</sub>$ 

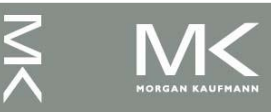

# **Non-Leaf Procedure Example (8)**

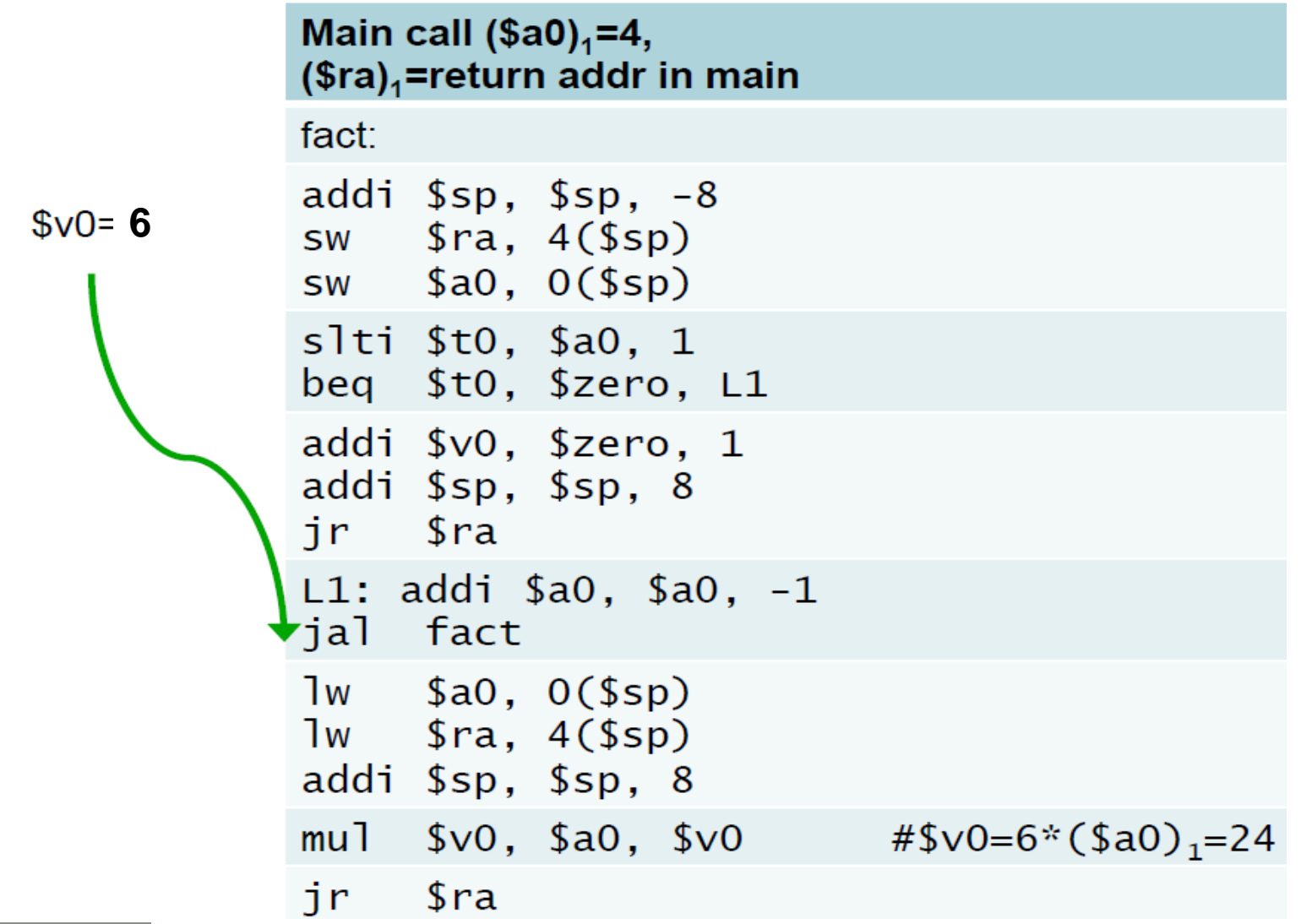

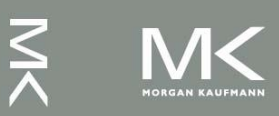

# **Local Data on the Stack**

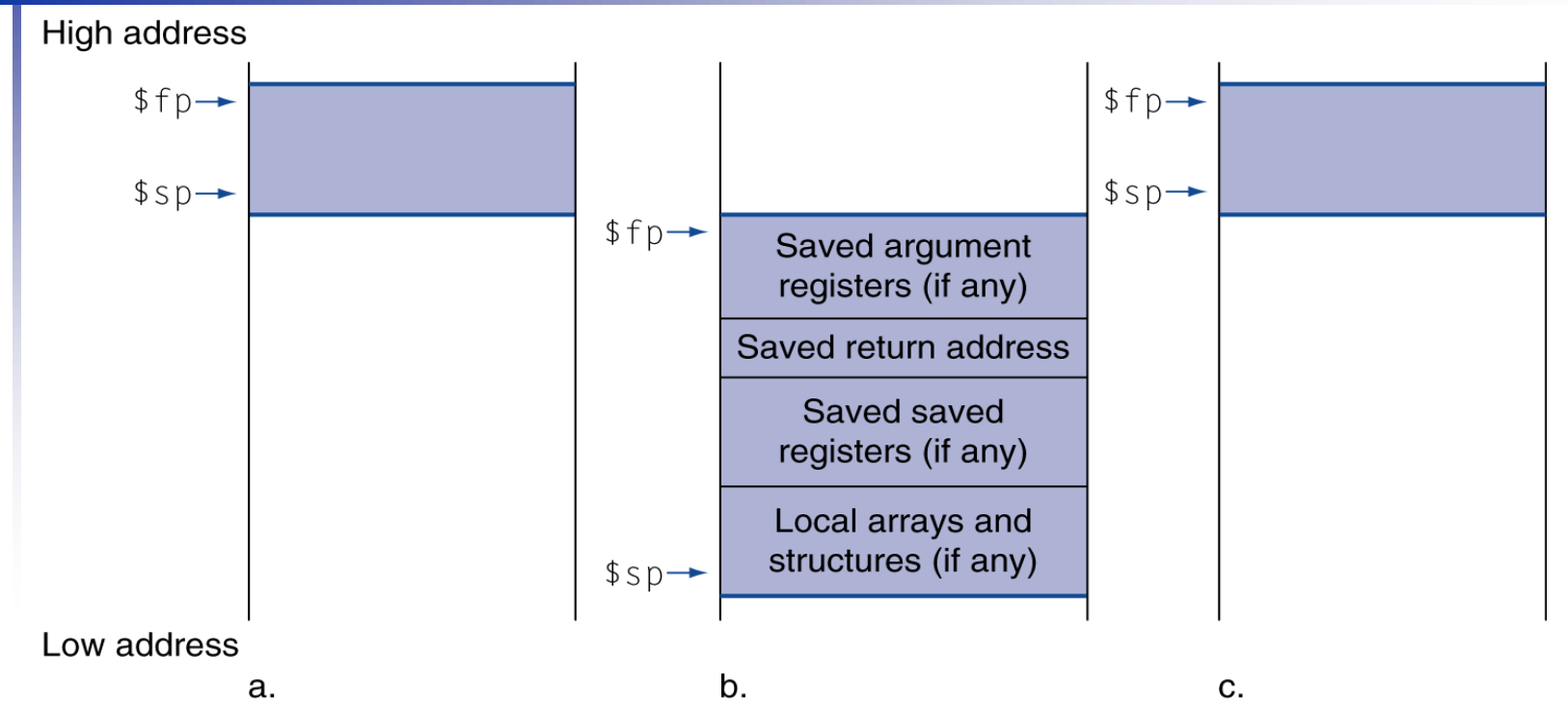

- Local data allocated by callee
	- e.g., C automatic variables
- **Procedure frame (activation record)** 
	- Used by some compilers to manage stack storage

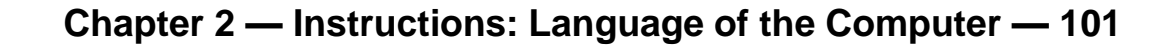

# **Memory Layout**

- Text: program code
- Static data: global variables
	- $\blacksquare$  e.g., static variables in C, constant arrays and strings
	- **S**gp initialized to address allowing ±offsets into this segment
	- Dynamic data: heap
		- E.g., malloc in C, new in Java
- Stack: automatic storage

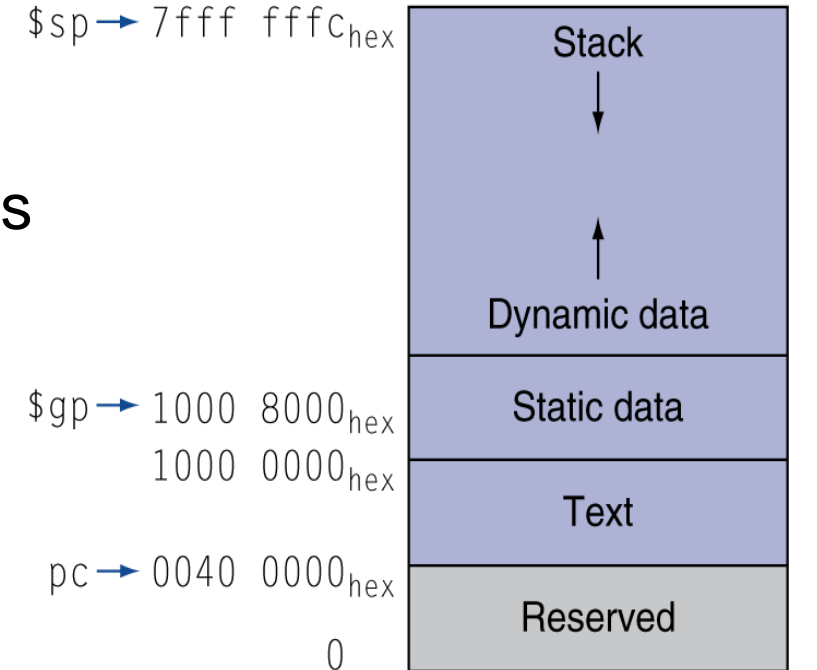

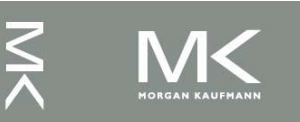

### **Register Summary**

- **The following registers are preserved on call**
- $$s0 $s7, $gp, $sp, $fp, and $ra$

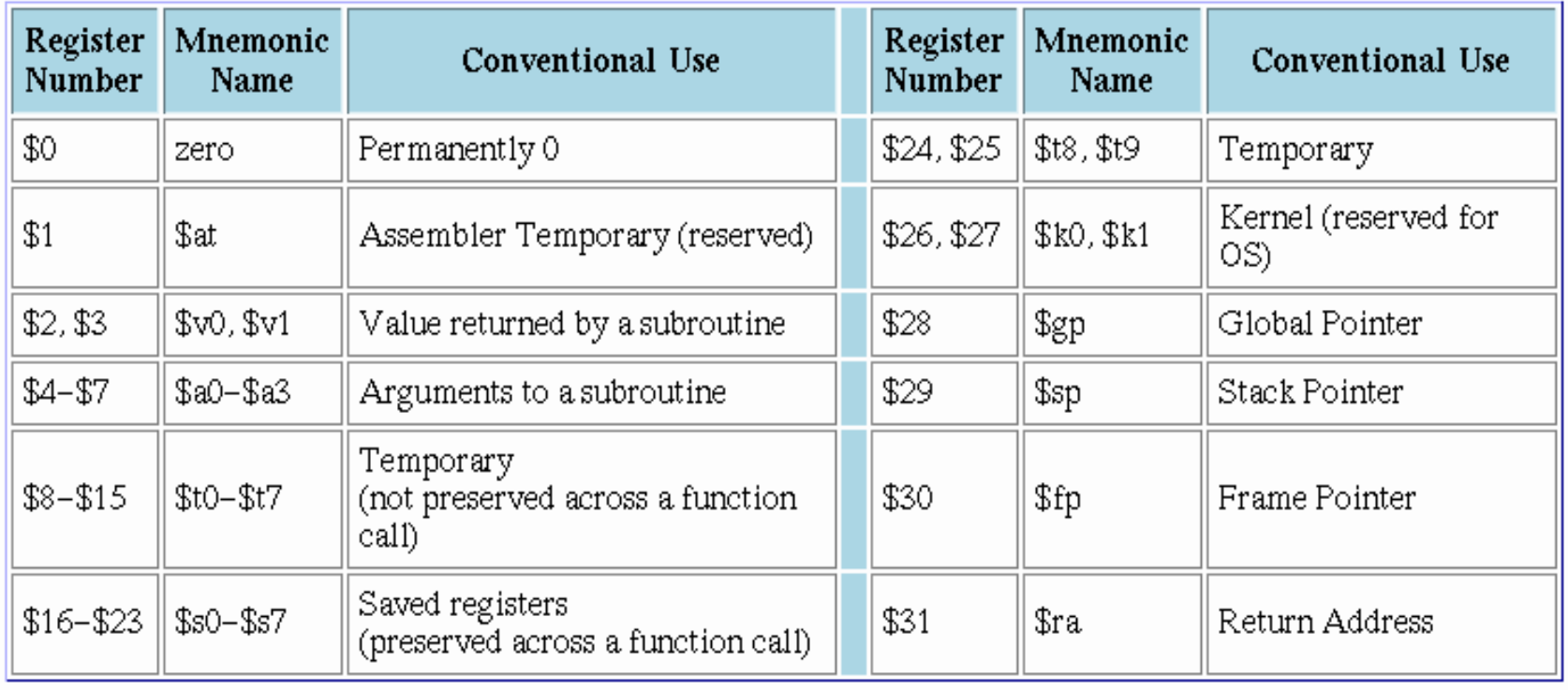

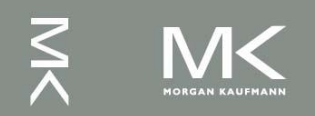

### **Character Data**

 Byte-encoded character sets ■ ASCII: (7-bit) 128 characters 95 graphic, 33 control ■ Latin-1: (8-bit) 256 characters ASCII, +96 more graphic characters Unicode: 32-bit character set ■ Used in Java, C++ wide characters, ... ■ Most of the world's alphabets, plus symbols

UTF-8, UTF-16: variable-length encodings

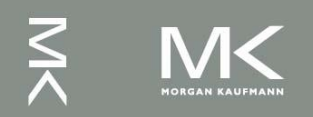

### **ASCII Representation of Characters**

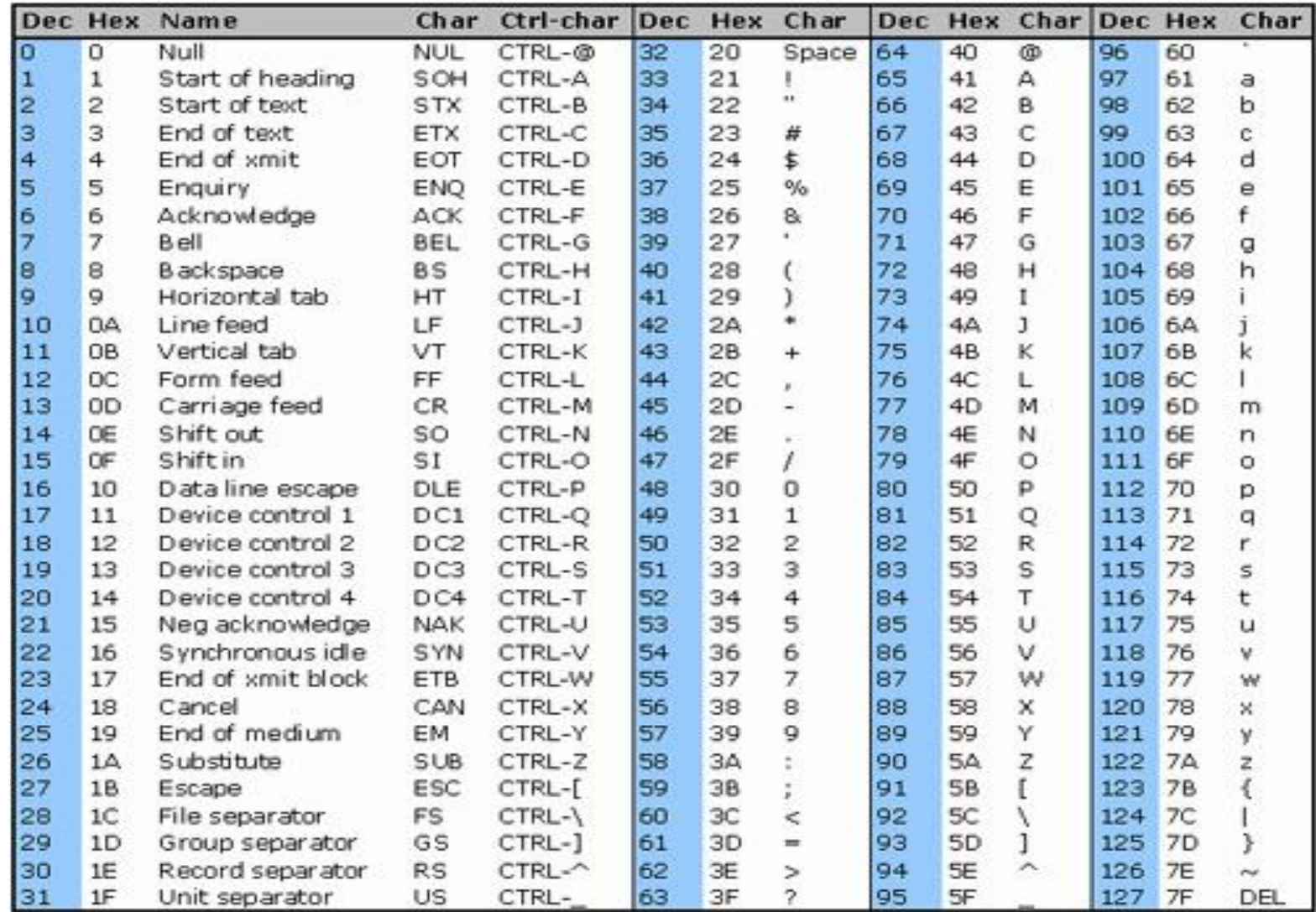

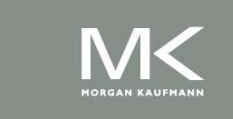

# **ASCII Characters**

- American Standard Code for Information Interchange (ASCII).
- Most computers use 8-bit to represent each character. (Java uses Unicode, which is 16 bit).
- Signs are combination of characters.
- **How to load a byte?** 
	- lb, lbu, sb for byte (ASCII)
	- **IF III, lhu, sh for half-word instruction** (Unicode)

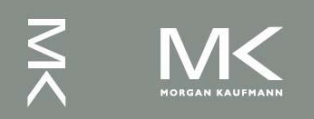

# **Byte/Halfword Operations**

■ Could use bitwise operations ■ MIPS byte/halfword load/store ■ String processing is a common case lb rt, offset(rs) lh rt, offset(rs) ■ Sign extend to 32 bits in rt lbu rt, offset(rs) lhu rt, offset(rs) ■ Zero extend to 32 bits in rt sb rt, offset(rs) sh rt, offset(rs) ■ Store just rightmost byte/halfword

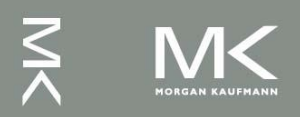

# **String Copy Example**

■ C code:

```
■ Null-terminated string
void strcpy (char x[], char y[])
{ int i;
  i = 0:
  while ((x[i] = y[i]) != ' \0')i \neq 1:
}
■ Addresses of x, y in $a0, $a1
\blacksquare i in \$s0
```
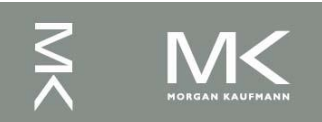

# **String Copy Example**

#### **MIPS code:**

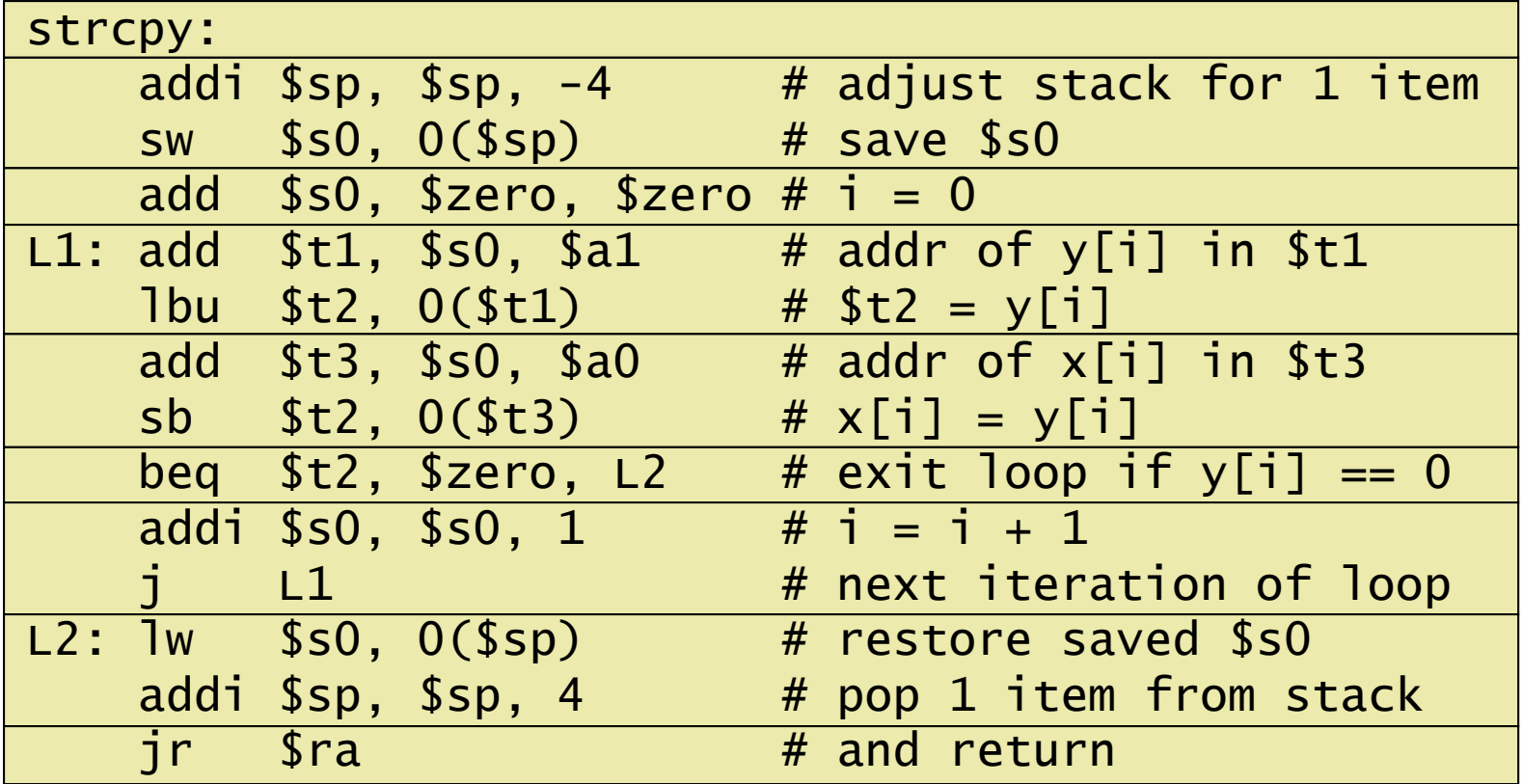

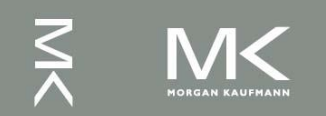

### **32-bit Constants**

- Most constants are small
	- **16-bit immediate is sufficient**
- For the occasional 32-bit constant
	- lui rt, constant
		- Copies 16-bit constant to left 16 bits of rt
		- Clears right 16 bits of rt to 0

0000 0000 0011 1101 0000 0000 0000 0000 lui \$s0,61

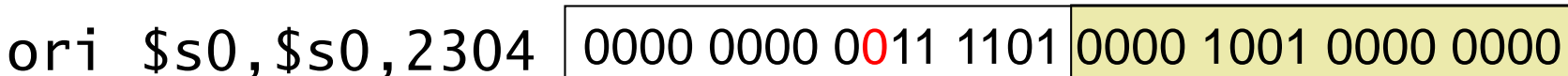

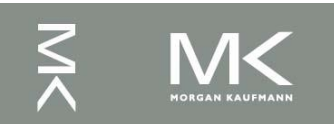

# **Branch Addressing**

Branch instructions specify

- Opcode, two registers, target address
- **Nost branch targets are near branch** 
	- Forward or backward

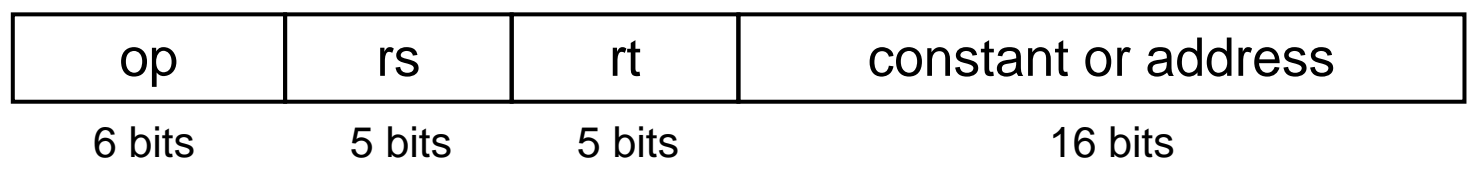

- **PC-relative addressing** 
	- Target address =  $PC +$  offset  $\times$  4
	- PC already incremented by 4 by this time

# **Jump Addressing**

- Jump (j and jal) targets could be anywhere in text segment
	- Encode full address in instruction

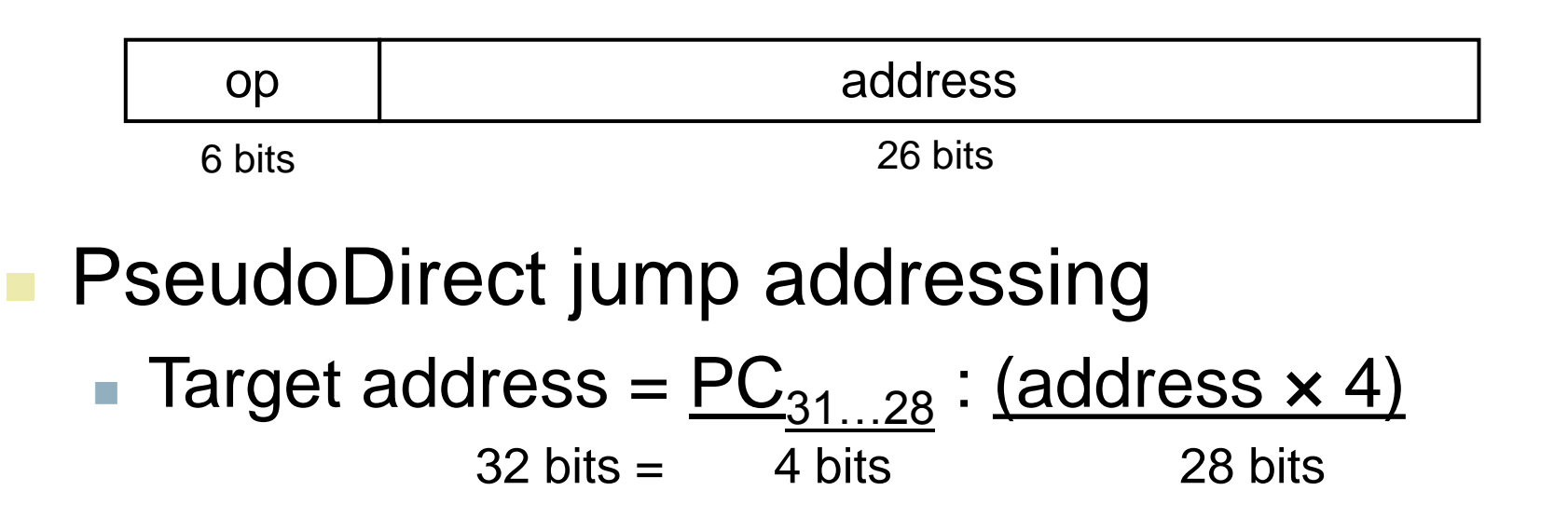

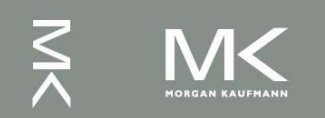

# **Target Addressing Example**

**Loop code from earlier example** ■ Assume Loop at location 80000

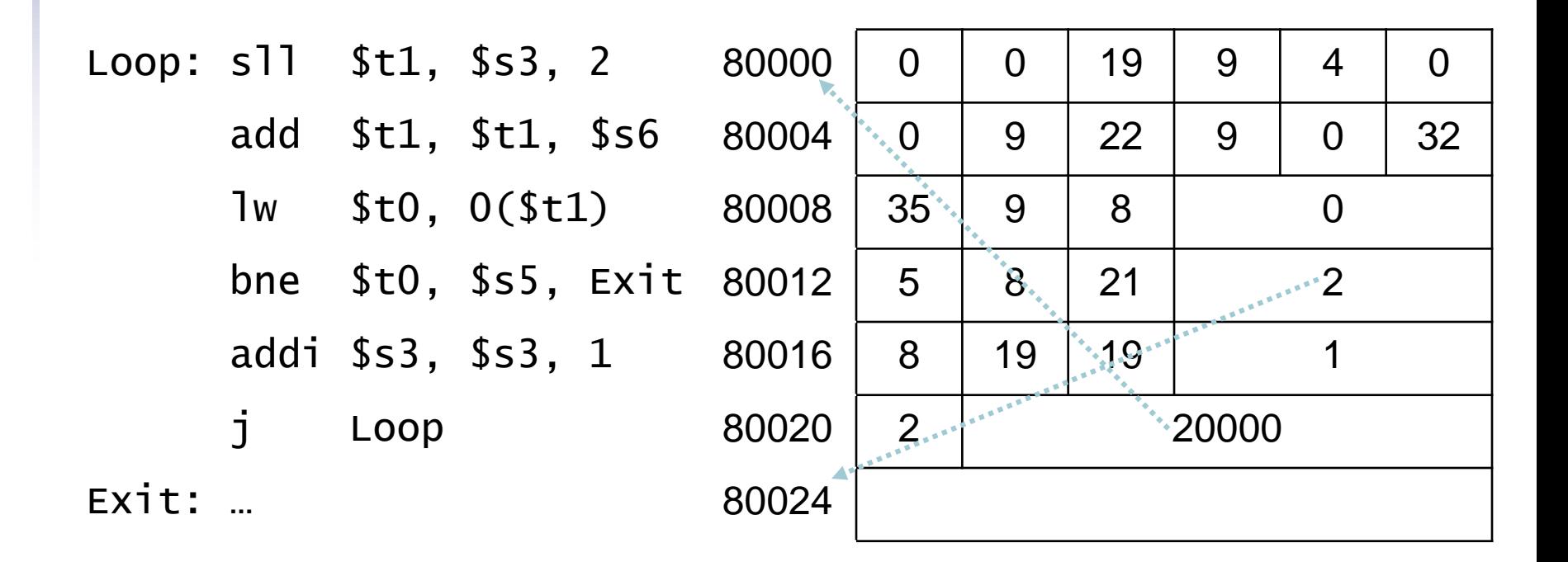

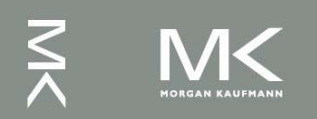

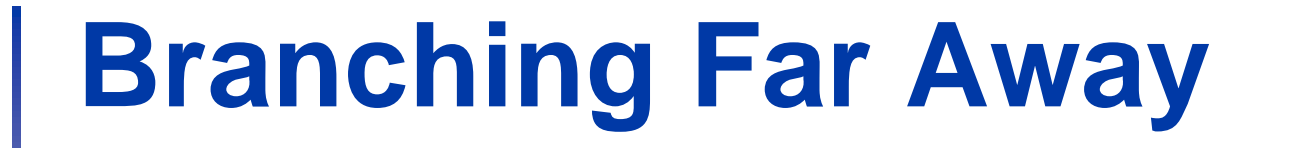

If branch target is too far to encode with 16-bit offset, assembler rewrites the code **Example** beq \$s0,\$s1, L1 written as

```
bne $s0,$s1, L2
    j L1
12:
```
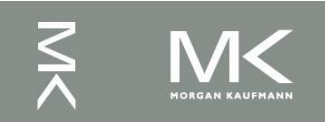

# **Addressing Mode Summary**

#### 1. Immediate addressing

rt Immediate op  $rs$ 

#### 2. Register addressing

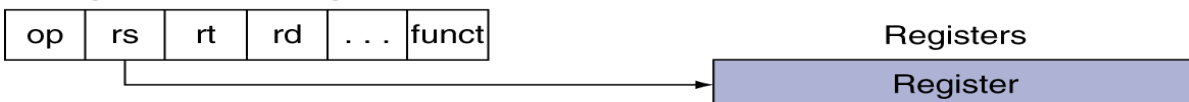

#### 3. Base addressing

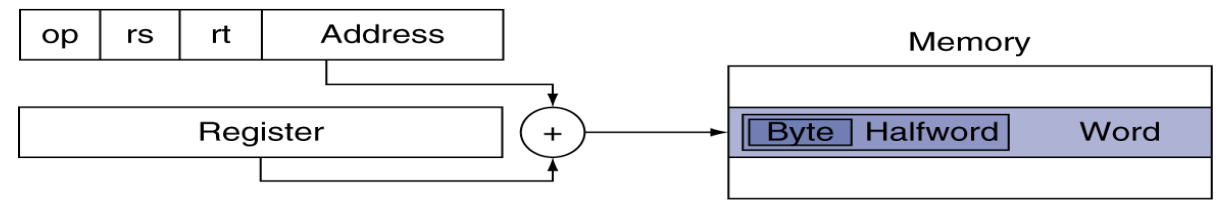

#### 4. PC-relative addressing

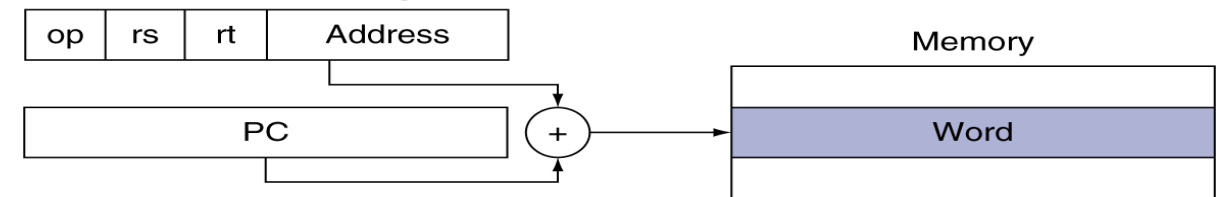

#### 5. Pseudodirect addressing

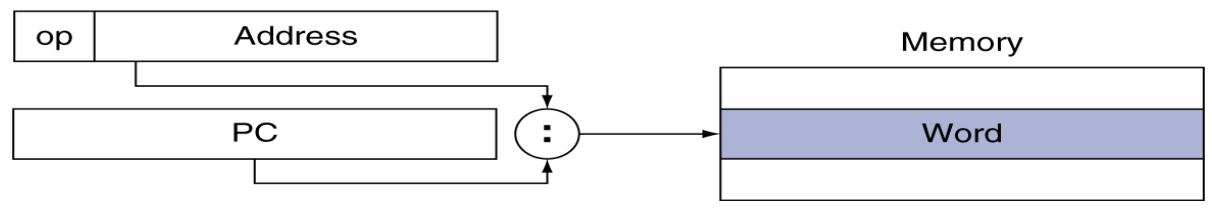

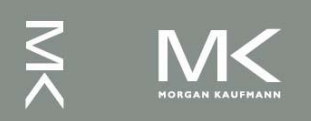

# **Synchronization (Parallelism)**

- Two processors sharing an area of memory
	- P1 writes, then P2 reads
	- Data race if P1 and P2 don't synchronize
		- Result depends on order of accesses
- **Hardware support required** 
	- Atomic read/write memory operation
	- No other access to the location allowed between the read and write
- Could be a single instruction
	- E.g., atomic swap of register  $\leftrightarrow$  memory
	- **Or an atomic pair of instructions**

# **Synchronization in MIPS**

- Load linked: 11 rt, offset(rs)
- Store conditional: sc rt, offset(rs)
	- Succeeds if location not changed since the 11
		- Returns 1 in rt
	- Fails if location is changed
		- Returns 0 in rt

■ Example: atomic swap (to test/set lock variable)

try: add \$t0,\$zero,\$s4 ;copy exchange value

- ll \$t1,0(\$s1) ;load linked
- sc \$t0,0(\$s1) ; store conditional
- beq \$t0,\$zero,try ;branch store fails
- add \$s4,\$zero,\$t1 ;put load value in \$s4

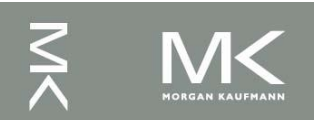

# **C Sort Example**

**Illustrates use of assembly instructions** for a C bubble sort function

```
■ Swap procedure (leaf)
    void swap(int v[], int k)
    {
       int temp;
       temp = v[k];
       v[k] = v[k+1];
      v[k+1] = temp;}<br>}
  \blacksquare v in $a0, k in $a1, temp in $t0
```
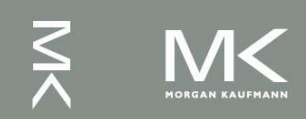

## **The Procedure Swap**

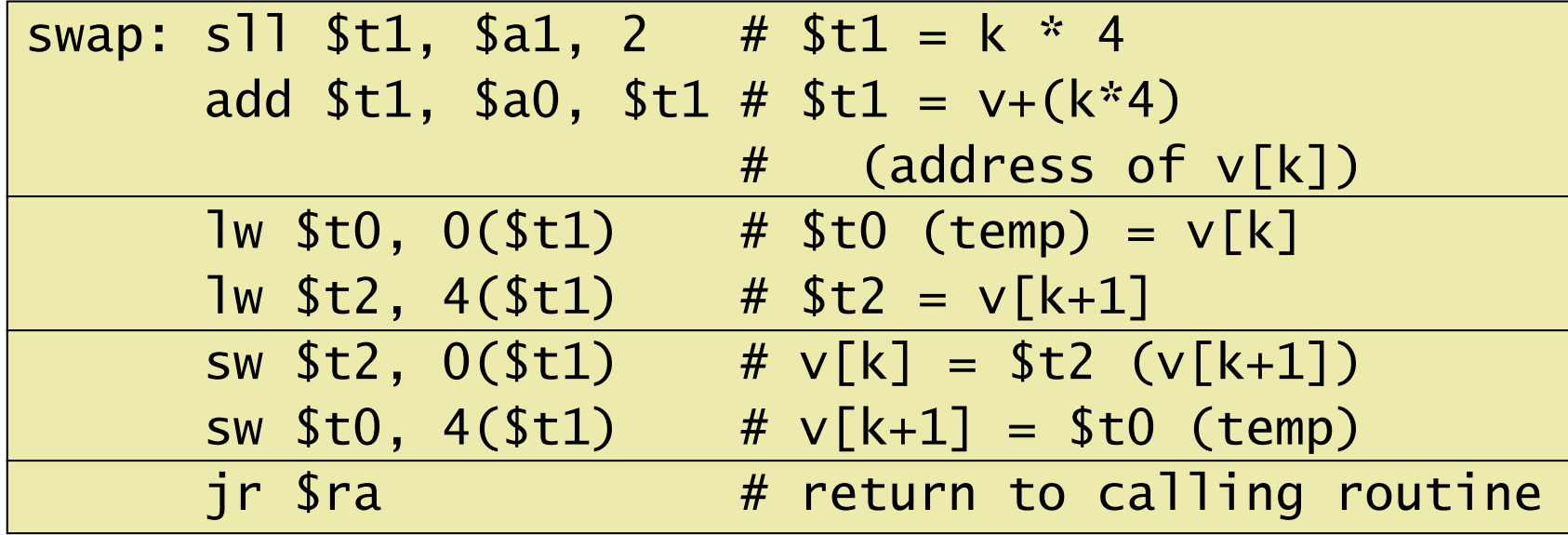

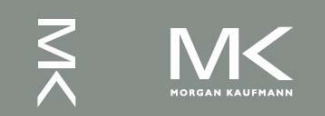

# **Example**

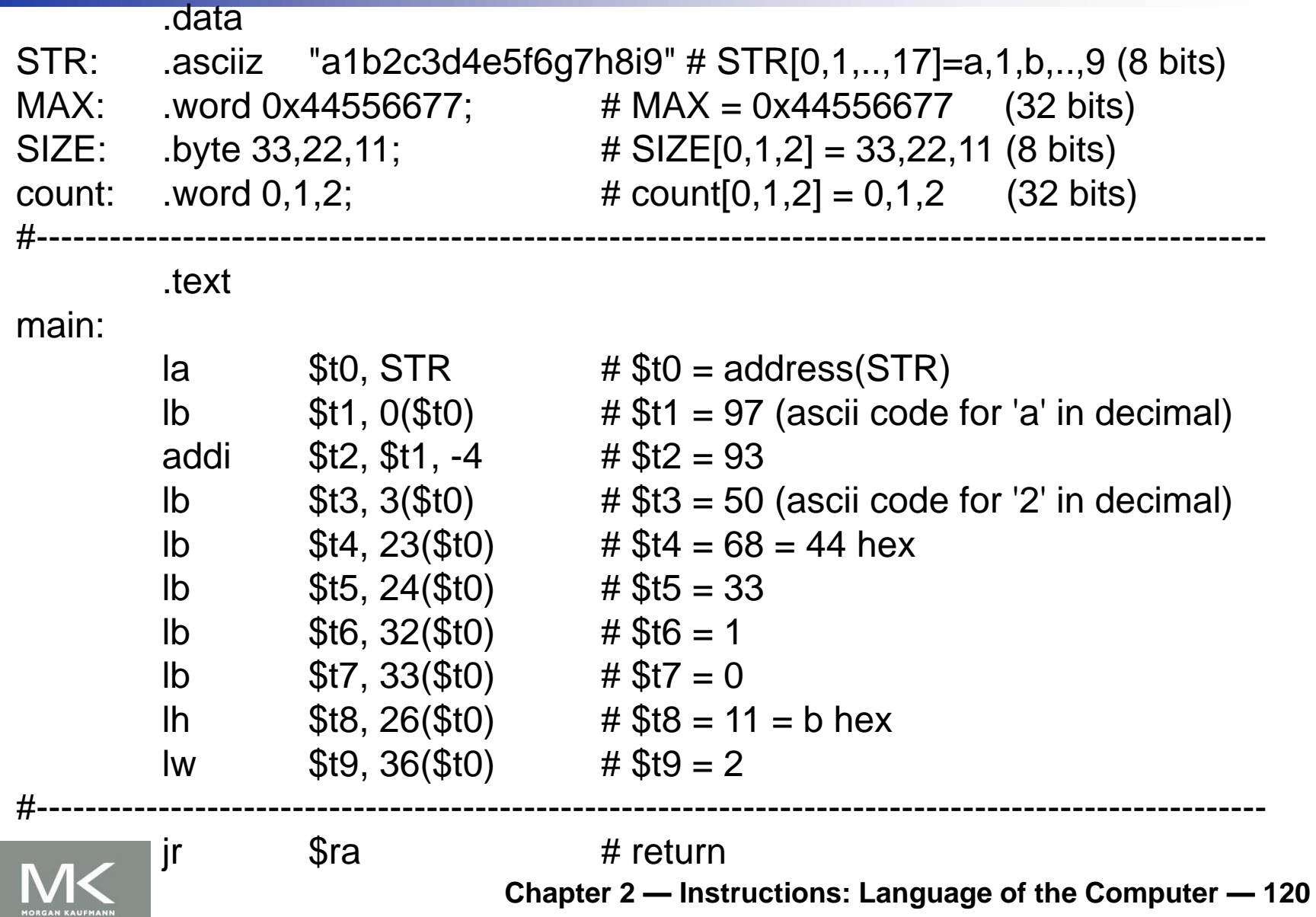

# **Concluding Remarks**

#### Design principles

- 1. Simplicity favors regularity
- 2. Smaller is faster
- 3. Make the common case fast
- 4. Good design demands good compromises
- **Layers of software/hardware** 
	- Compiler, assembler, hardware
- **MIPS: typical of RISC ISAs** 
	- $-c.f. x86$

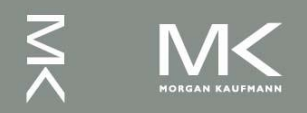

# **Acknowledgement**

The slides are adopted from Computer Organization and Design, 5th Edition by David A. Patterson and John L. Hennessy 2014, published by MK (Elsevier)

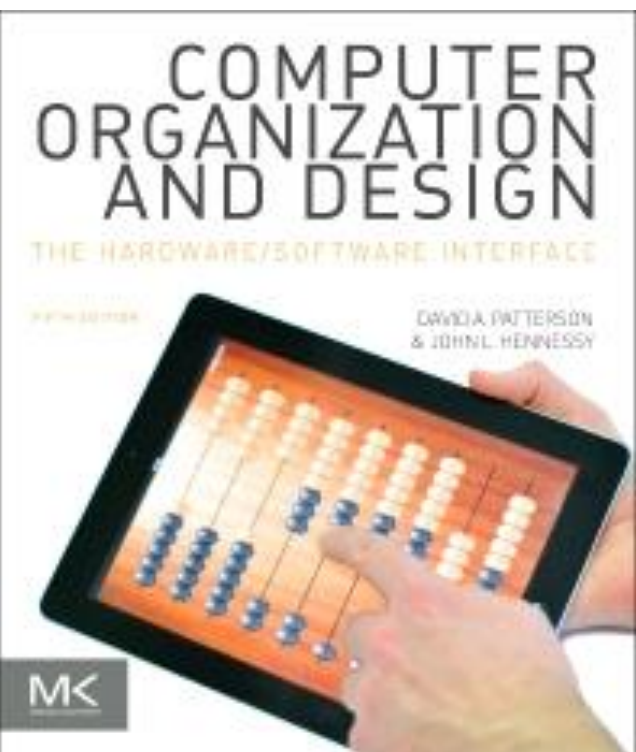

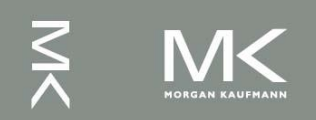